# Solutions for Session 6

# 08/11/2022

- . do solution.do
- . global basedir http://personalpages.manchester.ac.uk/staff/mark.lunt
- . global datadir \$basedir/stats/6\_LinearModels2/data
- . sysuse auto, clear (1978 Automobile Data)
- . regress weight foreign

| Source            | SS                       | df             | f MS |                  |       | Number of obs                |    | 74                                  |
|-------------------|--------------------------|----------------|------|------------------|-------|------------------------------|----|-------------------------------------|
| Model<br>Residual | 15496779.3<br>28597399.1 | 1<br>72        |      | 6779.3<br>86.099 |       | F( 1, 72) Prob > F R-squared | =  | 39.02<br>0.0000<br>0.3514<br>0.3424 |
| Total             | 44094178.4               | 73             | 6040 | 29.841           |       | Adj R-squared<br>Root MSE    | =  | 630.23                              |
| weight            | Coef.                    | Std.           | Err. | t                | P> t  | [95% Conf.                   | In | terval]                             |
| foreign<br>_cons  | -1001.206<br>3317.115    | 160.2<br>87.39 |      | -6.25<br>37.95   | 0.000 | -1320.734<br>3142.893        |    | 81.6788<br>491.338                  |

1.1 foreign vehicles are, on average, 1000 lbs lighter than US vehicles The difference is significant,  $p\,=\,0.000$ 

### . regress weight i.foreign

| Source                      | SS                       | df             | f MS |                    |       | Number of obs                              |    | 74                                  |
|-----------------------------|--------------------------|----------------|------|--------------------|-------|--------------------------------------------|----|-------------------------------------|
| Model<br>Residual           | 15496779.3<br>28597399.1 | 1<br>72        |      | 06779.3<br>.86.099 |       | F( 1, 72) Prob > F R-squared Adj R-squared | =  | 39.02<br>0.0000<br>0.3514<br>0.3424 |
| Total                       | 44094178.4               | 73             | 6040 | 29.841             |       | Root MSE                                   | =  | 630.23                              |
| weight                      | Coef.                    | Std.           | Err. | t                  | P> t  | [95% Conf.                                 | In | terval]                             |
| foreign<br>Foreign<br>_cons | -1001.206<br>3317.115    | 160.2<br>87.39 |      | -6.25<br>37.95     | 0.000 | -1320.734<br>3142.893                      |    | 81.6788<br>491.338                  |

#### 1.2 This makes no difference at all

#### . ttest weight, by(foreign)

Two-sample t test with equal variances

| Group               | Obs      | Mean                 | Std. Err.           | Std. Dev.            | [95% Conf.           | Interval]            |
|---------------------|----------|----------------------|---------------------|----------------------|----------------------|----------------------|
| Domestic<br>Foreign | 52<br>22 | 3317.115<br>2315.909 | 96.4296<br>92.31665 | 695.3637<br>433.0035 | 3123.525<br>2123.926 | 3510.706<br>2507.892 |
| combined            | 74       | 3019.459             | 90.34692            | 777.1936             | 2839.398             | 3199.521             |
| diff                |          | 1001.206             | 160.2876            |                      | 681.6788             | 1320.734             |

diff = mean(Domestic) - mean(Foreign) degrees of freedom =

t = 6.2463 72

Ho: diff = 0

Ha: diff != 0

Ha: diff > 0

Ha: diff < 0 Pr(T < t) = 1.0000Pr(|T| > |t|) = 0.0000Pr(T > t) = 0.0000

- 1.3 the mean difference and standard error are exactly the same (except for the minus sign)
- . graph box weight, over(foreign)
- . graph export graph1.eps replace (file graph1.eps written in EPS format)
- 1.4 There is a wider spread of weights for Domestic cars compared to Foreign cars, i.e. greater variance
- . by foreign: summ weight

| > foreign = Don | mestic |          |           |      |      |  |
|-----------------|--------|----------|-----------|------|------|--|
| Variable        | Obs    | Mean     | Std. Dev. | Min  | Max  |  |
| weight          | 52     | 3317.115 | 695.3637  | 1800 | 4840 |  |
| > foreign = For | reign  |          |           |      |      |  |
| Variable        | Obs    | Mean     | Std. Dev. | Min  | Max  |  |
| weight          | 22     | 2315.909 | 433.0035  | 1760 | 3420 |  |

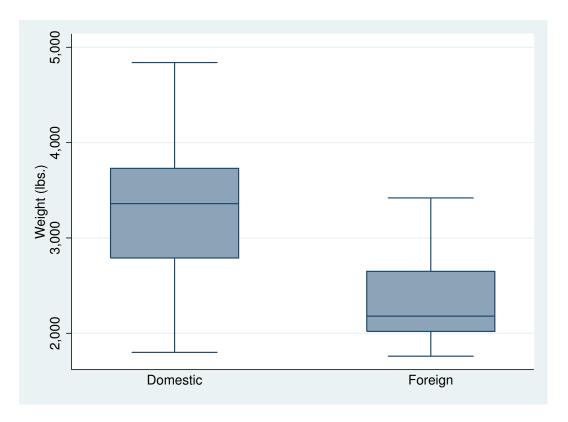

Figure 1: . graph box weight, over(foreign)

1.5 the SD is much higher for Domestic (~700) compared to Foreign (~430)

### . hettest

Breusch-Pagan / Cook-Weisberg test for heteroskedasticity
Ho: Constant variance
Variables: fitted values of weight
chi2(1) = 4.51
Prob > chi2 = 0.0337

- 1.6 The difference in variance is significant. Therefore, a linear model is inappropriate
- . use \$datadir/soap, clear
- . graph box appearance, over(operator)

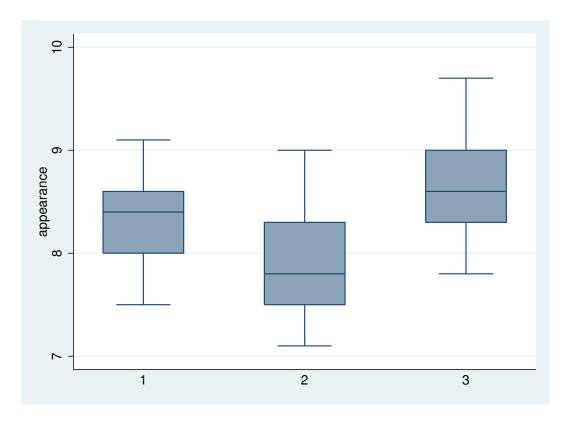

Figure 2: . graph box appearance, over(operator)

- . graph export graph2.eps replace (file graph2.eps written in EPS format)
  - 1.7 Operator 3 has the highest scores: 25% of scores are above 9  $\,$
- . sort operator

### . by operator: summ appearance

| -> operator =     | 1                        |          |                      |         |                                |        |                           |
|-------------------|--------------------------|----------|----------------------|---------|--------------------------------|--------|---------------------------|
| Variable          | Obs                      | Mean     | Std.                 | Dev.    | Min                            | Max    |                           |
| appearance        | 30                       | 8.306667 | .4630                | 0732    | 7.5                            | 9.1    |                           |
| -> operator =     | 2                        |          |                      |         |                                |        |                           |
| Variable          | Obs                      | Mean     | Std.                 | Dev.    | Min                            | Max    |                           |
| appearance        | 30                       | 7.896667 | . 4766               | 3863    | 7.1                            | 9      |                           |
| -> operator =     | 3                        |          |                      |         |                                |        |                           |
| Variable          | Obs                      | Mean     | Std.                 | Dev.    | Min                            | Max    |                           |
| appearance        | 30                       | 8.626667 | . 4653               | 3018    | 7.8                            | 9.7    |                           |
| . regress appe    | arance i.oper            | ator     |                      |         |                                |        |                           |
| Source            | SS                       | df       | MS                   |         | Number of                      |        |                           |
| Model<br>Residual | 8.03400033<br>19.0869988 |          | 01700016<br>19390791 |         | F( 2,<br>Prob > F<br>R-squared | =      | 18.31<br>0.0000<br>0.2962 |
| residual          | 19.0009900               | 01 .2.   | 19390791             |         | Adj R-squ                      |        |                           |
| Total             | 27.1209991               | 89 .30   | 04730327             |         | Root MSE                       | =      | .46839                    |
| appearance        | Coef.                    | Std. Err | . t                  | P> t    | [95% (                         | onf. I | nterval]                  |
| operator          |                          |          |                      |         |                                |        |                           |
| 2                 | 41                       | .1209382 |                      |         | 65037                          |        | .1696222                  |
| 3                 | .3200001                 | .1209382 | 2.6                  | 0.010   | .07962                         | 23     | .5603779                  |
| _cons             | 8.306667                 | .0855162 | 97.14                | 1 0.000 | 8.1366                         | 94     | 8.476639                  |
|                   |                          |          |                      |         |                                |        |                           |

- 1.9 Yes: Prob > F = 0.0000 is testing the null hypothesis that all operators are the same.
- 1.10 p= 0.0000
- 1.11 Operator 1 is the baseline: there is no line for operator 1
- . lincom \_cons + 2.operator
- ( 1) 2.operator + \_cons = 0

| appearance | Coef.    | Std. Err. | t     | P> t  | [95% Conf. | Interval] |
|------------|----------|-----------|-------|-------|------------|-----------|
| (1)        | 7.896667 | .0855162  | 92.34 | 0.000 | 7.726694   | 8.066639  |

#### 1.12 This is the same as we have already seen

- . lincom 2.operator 3.operator
- ( 1) 2.operator 3.operator = 0

| appearance | Coef. | Std. Err. | t     | P> t  | [95% Conf. | Interval] |
|------------|-------|-----------|-------|-------|------------|-----------|
| (1)        | 73    | .1209382  | -6.04 | 0.000 | 9703778    | 4896222   |

1.13 Yes: t = -6.04, p = 0.000

- . use \$datadir/cadmium, clear
- . scatter capacity age

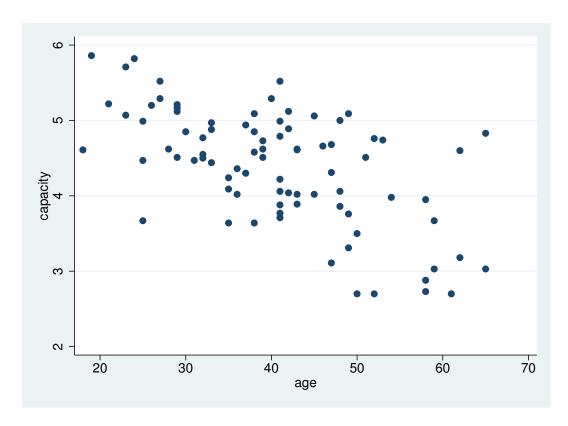

Figure 3: . scatter capacity age

. graph export graph3.eps replace (file graph3.eps written in EPS format)

. regress capacity age

| Source            | SS                       | df      | MS   |                  |       | Number of obs = 84                                          |
|-------------------|--------------------------|---------|------|------------------|-------|-------------------------------------------------------------|
| Model<br>Residual | 17.4445864<br>30.1963679 | 1<br>82 |      | 445864<br>248388 |       | F(1, 82) = 47.37<br>Prob > F = 0.0000<br>R-squared = 0.3662 |
| Total             | 47.6409543               | 83      | .573 | 987401           |       | Adj R-squared = 0.3584<br>Root MSE = .60683                 |
| capacity          | Coef.                    | Std.    | Err. | t                | P> t  | [95% Conf. Interval]                                        |
| age<br>_cons      | 0404781<br>6.033316      | .0058   |      | -6.88<br>24.38   | 0.000 | 05217760287787<br>5.540986 6.525647                         |

2.2 The regression coefficient for age is negative, showing that capacity decreases as age increases.

- . gen cap1 = capacity if exposure == 1
  (40 missing values generated)
- . gen cap2 = capacity if exposure == 2
  (56 missing values generated)
- . gen cap3 = capacity if exposure == 3
  (72 missing values generated)
- . scatter cap1 cap2 cap3 age
- . graph export graph4.eps replace (file graph4.eps written in EPS format)
- . regress capacity i.exposure

| Source                               | SS                       | df      | MS   |                  |                | Number of obs = | 84                                 |
|--------------------------------------|--------------------------|---------|------|------------------|----------------|-----------------|------------------------------------|
| Model<br>Residual                    | 2.74733751<br>44.8936168 | 2<br>81 |      | 366875<br>242182 |                | R-squared = 0   | 2.48<br>0.0902<br>0.0577<br>0.0344 |
| Total                                | 47.6409543               | 83      | .573 | 987401           |                |                 | 74447                              |
| capacity                             | Coef.                    | Std.    | Err. | t                | P> t           | [95% Conf. Inte | rval]                              |
| exposure<br>< 10 years<br>> 10 years | .0097403<br>5128788      | .1799   |      | 0.05<br>-2.12    | 0.957<br>0.037 |                 | 78329<br>04741                     |
| _cons                                | 4.462045                 | .1122   | 2337 | 39.76            | 0.000          | 4.238735 4.6    | 85355                              |

2.3 Its borderline, p = 0.09

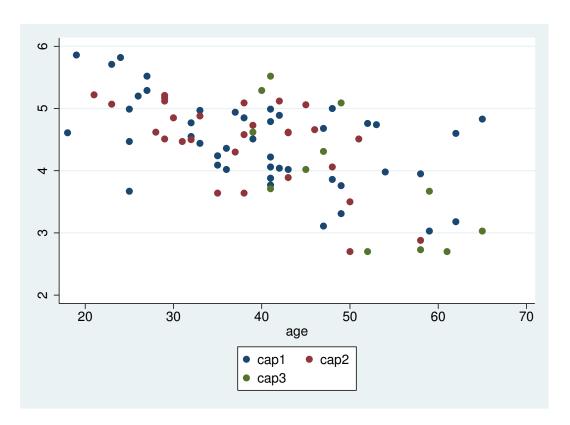

Figure 4: . scatter cap1 cap2 cap3 age

| . regress capa                       | regress capacity age i.exposure |         |                          |                |                |                                                                                    |  |  |  |  |
|--------------------------------------|---------------------------------|---------|--------------------------|----------------|----------------|------------------------------------------------------------------------------------|--|--|--|--|
| Source                               | SS                              | df      |                          | MS             |                | Number of obs = 8                                                                  |  |  |  |  |
| Model<br>Residual                    | 17.6062849<br>30.0346693        | 3<br>80 | 5.86876164<br>.375433367 |                |                | F( 3, 80) = 15.6<br>Prob > F = 0.000<br>R-squared = 0.369<br>Adi R-squared = 0.345 |  |  |  |  |
| Total                                | 47.6409543                      | 83      | .573                     | 987401         |                | Adj R-squared = 0.345<br>Root MSE = .6127                                          |  |  |  |  |
| capacity                             | Coef.                           | Std.    | Err.                     | t              | P> t           | [95% Conf. Interval]                                                               |  |  |  |  |
| age                                  | 0397752                         | .0063   | 224                      | -6.29          | 0.000          | 0523572027193                                                                      |  |  |  |  |
| exposure<br>< 10 years<br>> 10 years | 0701975<br>1169349              | .1486   |                          | -0.47<br>-0.56 | 0.638<br>0.578 | 3660575 .225662<br>5333281 .299458                                                 |  |  |  |  |
| _cons                                | 6.044917                        | .2680   | 248                      | 22.55          | 0.000          | 5.51153 6.57830                                                                    |  |  |  |  |

- . testparm i.exposure
- ( 1) 2.exposure = 0 ( 2) 3.exposure = 0

- 2.4 There are now no significant differences between groups
- . predict ppred, xb
- . gen ppred1 = ppred if exposure == 1 (40 missing values generated)
- . gen ppred2 = ppred if exposure == 2 (56 missing values generated)
- . gen ppred3 = ppred if exposure == 3 (72 missing values generated)
- . scatter cap1 cap2 cap3 age || line ppred1 age || line ppred2 age || /\* \*/ line ppred3 age
- . graph export graph5.eps replace (file graph5.eps written in EPS format)
- . regress capacity i.exposure##c.age

| Source         | SS         | df       | MS     | Nu    | mber of obs = | = 84      |
|----------------|------------|----------|--------|-------|---------------|-----------|
|                |            |          |        | F(    | 5, 78) =      | 11.39     |
| Model          | 20.1057424 | 5 4.02   | 114849 | Pr    | ob > F =      | 0.0000    |
| Residual       | 27.5352118 | 78 .3530 | 015536 | R-    | squared =     | 0.4220    |
|                |            |          |        | Ad    | j R-squared = | 0.3850    |
| Total          | 47.6409543 | 83 .573  | 987401 | Ro    | ot MSE =      | .59415    |
|                |            |          |        |       |               |           |
| capacity       | Coef.      | Std. Err | . t    | P> t  | [95% Conf.    | Intervall |
|                |            |          | ·<br>  |       |               |           |
| exposure       |            |          |        |       |               |           |
| < 10 years     | .5497403   | .5758844 | 0.95   | 0.343 | 5967574       | 1.696238  |
| > 10 years     | 2.503148   | 1.041842 | 2.40   | 0.019 | .4289997      | 4.577296  |
| ·              |            |          |        |       |               |           |
| age            | 0306127    | .0075475 | -4.06  | 0.000 | 0456385       | 0155868   |
| •              |            |          |        |       |               |           |
| exposure#c.age |            |          |        |       |               |           |
| < 10 years     | 0159193    | .0145469 | -1.09  | 0.277 | 0448799       | .0130413  |
| > 10 years     | 0544983    | .0210698 | -2.59  | 0.012 | 0964451       | 0125516   |
| •              | 1          |          |        |       |               |           |

.313426

. testparm i.exposure#c.age

\_cons

- ( 1) 2.exposure#c.age = 0
- ( 2) 3.exposure#c.age = 0

$$F(2, 78) = 3.54$$
  
 $Prob > F = 0.0338$ 

5.680291

18.12 0.000

5.056307

6.304274

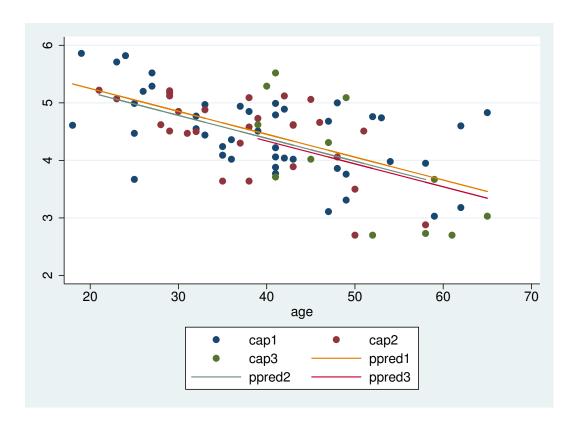

Figure 5: . scatter cap1 cap2 cap3 age —— line ppred1 age —— line ppred2 age —— /\*

```
2.5 Yes, the slopes in the different exposure groups are different

. predict ipred, xb

. gen ipred1 = ipred if exposure == 1
(40 missing values generated)

. gen ipred2 = ipred if exposure == 2
(56 missing values generated)

. gen ipred3 = ipred if exposure == 3
(72 missing values generated)

. scatter cap1 cap2 cap3 age || line ipred1 age || line ipred2 age || /* */
line ipred3 age
```

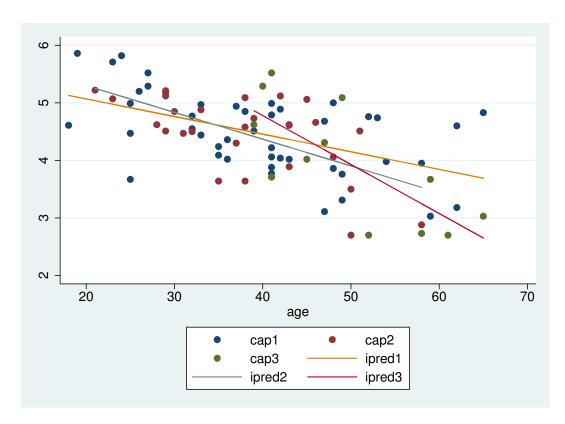

Figure 6: . scatter cap1 cap2 cap3 age —— line ipred1 age —— line ipred2 age —— /\*

. graph export graph6.eps replace (file graph6.eps written in EPS format)

2.6 The least steep is in the baseline (least exposed group) The steepest is in the most exposed group

. lincom age + 3.exposure#c.age
( 1) age + 3.exposure#c.age = 0

capacity Coef. Std. Err. t P>|t| [95% Conf. Interval]

(1) -.085111 .0196716 -4.33 0.000 -.1242742 -.0459478

. use \$datadir/hald, clear

. sw regress y x1 x2 x3 x4, pe(0.05)

begin with empty model

p = 0.0006 < 0.0500 adding x4 p = 0.0000 < 0.0500 adding x1

| 1        |            | 0     |      |         |         |               |     |         |
|----------|------------|-------|------|---------|---------|---------------|-----|---------|
| Source   | SS         | df    |      | MS      |         | Number of obs | =   | 13      |
|          |            |       |      |         |         | F( 2, 10)     | =   | 176.63  |
| Model    | 2641.00094 | 2     | 1320 | .50047  |         | Prob > F      | =   | 0.0000  |
| Residual | 74.7621108 | 10    | 7.47 | 7621108 |         | R-squared     | =   | 0.9725  |
|          |            |       |      |         |         | Adj R-squared | =   | 0.9670  |
| Total    | 2715.76305 | 12    | 226  | .313587 |         | Root MSE      | =   | 2.7343  |
|          | Q s        | Q+ 1  | F    |         | D. I.I. | [OF% G 6      | T   |         |
| у        | Coef.      | Std.  | Err. | t       | P> t    | [95% Conf.    | In. | terval  |
| x4       | 6139536    | .0486 | 3446 | -12.62  | 0.000   | 7223404       | _   | 5055668 |
|          |            |       |      |         |         |               |     |         |
| x1       | 1.439958   | .1384 |      | 10.40   | 0.000   | 1.131547      |     | 1.74837 |
| _cons    | 103.0974   | 2.123 | 984  | 48.54   | 0.000   | 98.36485      | 1   | 07.8299 |

### 3.1 x1 & x4 are retained

. sw regress y x1 x2 x3 x4, pr(0.05) begin with full model

p = 0.8959 >= 0.0500 removing x3 p = 0.2054 >= 0.0500 removing x4

|   | Source   | SS         | df    |      | MS     |       | Number of obs | =  | 13      |
|---|----------|------------|-------|------|--------|-------|---------------|----|---------|
| _ |          |            |       |      |        |       | F( 2, 10)     | =  | 229.50  |
|   | Model    | 2657.85857 | 2     | 1328 | .92929 |       | Prob > F      | =  | 0.0000  |
|   | Residual | 57.9044793 | 10    | 5.79 | 044793 |       | R-squared     | =  | 0.9787  |
| _ |          |            |       |      |        |       | Adj R-squared | =  | 0.9744  |
|   | Total    | 2715.76305 | 12    | 226. | 313587 |       | Root MSE      | =  | 2.4063  |
| _ |          |            |       |      |        |       |               |    |         |
|   | у        | Coef.      | Std.  | Err. | t      | P> t  | [95% Conf.    | In | terval] |
| _ | x1       | 1.468306   | .1213 | 3009 | 12.10  | 0.000 | 1.19803       | 1  | .738581 |
|   | x2       | .6622505   | .0458 | 3547 | 14.44  | 0.000 | .5600798      |    | 7644212 |
|   | _cons    | 52.57735   | 2.286 | 3174 | 23.00  | 0.000 | 47.48344      | 5  | 7.67126 |

#### 3.2 This time x1 & x2 are retained

# . sw regress y x1 x2 x3 x4, pe(0.05) pr(0.0500005) begin with full model

p = 0.8959 >= 0.0500 removing x3 p = 0.2054 >= 0.0500 removing x4

| Source            | SS                               | df                        | MS                       |       | Number of obs                   |                                  |
|-------------------|----------------------------------|---------------------------|--------------------------|-------|---------------------------------|----------------------------------|
| Model<br>Residual | 2657.85857<br>57.9044793         | 2<br>10                   | 1328.92929<br>5.79044793 |       | F( 2, 10) Prob > F R-squared    | = 0.0000<br>= 0.9787             |
| Total             | 2715.76305                       | 12                        | 226.313587               |       | Adj R-squared<br>Root MSE       | = 0.9744<br>= 2.4063             |
| у                 | Coef.                            | Std. 1                    | Err. t                   | P> t  | [95% Conf.                      | Interval]                        |
| x1<br>x2<br>_cons | 1.468306<br>.6622505<br>52.57735 | .12130<br>.0458!<br>2.286 | 547 14.44                | 0.000 | 1.19803<br>.5600798<br>47.48344 | 1.738581<br>.7644212<br>57.67126 |

#### 3.3 This is the same as the backwards model

# . corr x\* (obs=13)

|                      | x1 | x2                           | х3               | x4     |
|----------------------|----|------------------------------|------------------|--------|
| x1<br>x2<br>x3<br>x4 |    | 1.0000<br>-0.1392<br>-0.9730 | 1.0000<br>0.0295 | 1.0000 |

### 3.4 Correlation between x2 & x4 is -0.97

 $3.5~\mathrm{x2}$  & x4 are very strongly correlated: they contain the same information, so they are largely interchangeable

### . regress y x1 x2 x3 x4

| Source            | SS                               | df              | MS                   |                                     | Number of obs                    |                                  |
|-------------------|----------------------------------|-----------------|----------------------|-------------------------------------|----------------------------------|----------------------------------|
| Model<br>Residual | 2667.89941<br>47.863637          | 4<br>8          | 666.9748<br>5.982954 | -                                   | Prob > F<br>R-squared            | = 0.0000<br>= 0.9824             |
| Total             | 2715.76305                       | 12              | 226.3135             | 37                                  | Adj R-squared<br>Root MSE        | = 2.446                          |
| у                 | Coef.                            | Std.            | Err.                 | t P> t                              | [95% Conf.                       | Interval]                        |
| x1<br>x2<br>x3    | 1.551103<br>.5101677<br>.1019096 | .74476<br>.723  | 788 0                | .08 0.071<br>.70 0.501<br>.14 0.896 | 1663395<br>-1.15889<br>-1.638453 | 3.268545<br>2.179226<br>1.842272 |
| x4<br>_cons       | 1440609<br>62.40535              | .7090<br>70.070 |                      | .20 0.844<br>.89 0.399              | -1.779138<br>-99.17856           | 1.491016<br>223.9893             |

3.6 The F statistic says that the model is very highly significant: the null hypothesis that all coefficients are 0 could not have given rise to this data

3.7 98% of the variance is explained

3.8 None of the coefficients are significant, due to the strong correlations between them

- . use \$datadir/growth, clear
- . scatter weight week

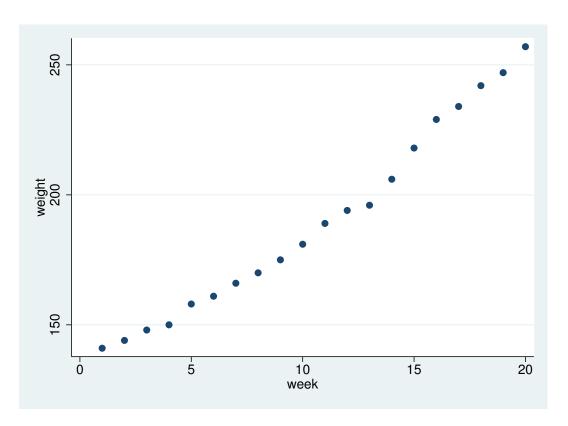

Figure 7: . scatter weight week

. graph export graph7.eps replace (file graph7.eps written in EPS format)

4.1 The line does not look quite straight: there appears to be some curvature

. regress weight week

| Source            | SS                       | df             |                          | MS             |       | Number of obs = 20                                            |
|-------------------|--------------------------|----------------|--------------------------|----------------|-------|---------------------------------------------------------------|
| Model<br>Residual | 25438.7504<br>579.449624 | 1<br>18        | 25438.7504<br>32.1916458 |                |       | F( 1, 18) = 790.23<br>Prob > F = 0.0000<br>R-squared = 0.9777 |
| Total             | 26018.2                  | 19             | 1369                     | .37895         |       | Adj R-squared = 0.9765<br>Root MSE = 5.6738                   |
| weight            | Coef.                    | Std.           | Err.                     | t              | P> t  | [95% Conf. Interval]                                          |
| week<br>_cons     | 6.184962<br>125.3579     | .2200<br>2.635 |                          | 28.11<br>47.56 | 0.000 | 5.722719 6.647206<br>119.8206 130.8952                        |

- . cprplot week
  - 4.2 There is definitely curvature around the line
- . gen week2 = week \* week
- . regress weight week week2

| Source                 | SS                               | df                      |      | MS                    |                         | Number of obs = $20$                                           |
|------------------------|----------------------------------|-------------------------|------|-----------------------|-------------------------|----------------------------------------------------------------|
| Model<br>Residual      | 25927.7513<br>90.4487127         | 2<br>17                 |      | 3.8756<br>051251      |                         | F( 2, 17) = 2436.58<br>Prob > F = 0.0000<br>R-squared = 0.9965 |
| Total                  | 26018.2                          | 19                      | 1369 | .37895                |                         | Adj R-squared = 0.9961<br>Root MSE = 2.3066                    |
| weight                 | Coef.                            | Std.                    | Err. | t                     | P> t                    | [95% Conf. Interval]                                           |
| week<br>week2<br>_cons | 2.680178<br>.1668945<br>138.2088 | .3763<br>.0174<br>1.716 | 086  | 7.12<br>9.59<br>80.54 | 0.000<br>0.000<br>0.000 | 1.886119 3.474237<br>.1301656 .2036235<br>134.5881 141.8294    |

- 4.3 week2 is very highly significant (p = 0.000)
- . predict pred2, xb
- . twoway scatter weight week  $\mid \mid$  line pred2 week
- . graph export graph8.eps replace (file graph8.eps written in EPS format)
  - 4.4 Curved predictor fits the data very well

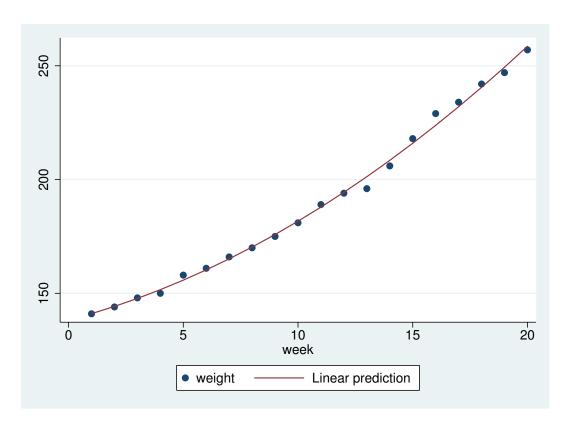

Figure 8: . twoway scatter weight week —— line pred2 week

## . gen week3 = week2\*week

. regress weight week week2 week3  $\,$ 

| Source                          | SS                                          | df                                       | MS                      |                | Number of obs F( 3, 16)                    |                                              |
|---------------------------------|---------------------------------------------|------------------------------------------|-------------------------|----------------|--------------------------------------------|----------------------------------------------|
| Model<br>Residual               | 25928.9007<br>89.2992705                    |                                          | 642.96691<br>5.58120441 |                | Prob > F<br>R-squared                      | = 0.0000<br>= 0.9966                         |
| Total                           | 26018.2                                     | 19 1                                     | 369.37895               |                | Adj R-squared<br>Root MSE                  | = 0.9959<br>= 2.3625                         |
| weight                          | Coef.                                       | Std. Er                                  | r. t                    | P> t           | [95% Conf.                                 | Interval]                                    |
| week<br>week2<br>week3<br>_cons | 2.242641<br>.2177334<br>0016139<br>139.0663 | 1.03833<br>.113435<br>.003556<br>2.58058 | 33 1.92<br>34 -0.45     | 0.073<br>0.656 | .0414737<br>0227388<br>0091531<br>133.5957 | 4.443808<br>.4582055<br>.0059252<br>144.5369 |

4.5 week3 is not significant

. corr week\* (obs=20)

|                        | week                       | week2            | week3  |
|------------------------|----------------------------|------------------|--------|
| week<br>week2<br>week3 | 1.0000<br>0.9713<br>0.9221 | 1.0000<br>0.9865 | 1.0000 |

4.6 Correlation between week and week2 is 0.97 end of do-file  $\,$